Inode is an unique identification number, which uniquely exist for each file in Linux system. An Inode is a data structure that stores the following information about a file –

- Size of file
- Device ID
- User ID of the file
- Group ID of the file
- The file mode information and access privileges for owner, group and others
- File protection flags
- The timestamps for file creation, modification etc
- link counter to determine the number of hard links
- Pointers to the blocks storing file's contents

The *name of file* is not stored in Inode. When a file is created inside a directory then the file-name and Inode number are assigned to file. These two entries are associated with every file in a directory. When a user tries to access the file or any information related to the file then he/she uses the file name to do so but internally the file-name is first mapped with its Inode number stored in a table. There is a table (*Inode table*) where this mapping of Inode numbers with the respective Inodes is provided. Some of the commands used to know Inode number is-

1. Is -i , used to see Inode number of each file, at left side Inode number is shown and right side is file name.

```
🤇 Applications Places System 🝪
  🚫 🖃 🗊 🛮 jayesh@jayesh-VirtualBox: ~
 File Edit View Search Terminal Help
 jayesh@jayesh-VirtualBox:~$ ls -i
 263167 a
                                 263207 linux.txt
 263171 chetan
                                 401325 Music
 263212 current.sh
                                 401326 Pictures
401320 Desktop
                                 263169 piyush
 401324 Documents
                                 263221 profjayesh
305439 examples.desktop
                                 401323 Public
263188 file list.txt
                                 263209 ReverseString.sh
263205 IfElifThanElseFi.sh
                                 263163 student
263198 if.sh
                                 401322 Templates
263197 IfThanElseFi.sh
                                 263173 tushar
263206 IfThanElseIfThanFiFi.sh 263166 umre
 263191 IfThanFi.sh
                                 263142 unix
                                 401327 Videos
263175 jayesh
263165 jayesh.txt
                                 263170 vijay
263174 leena
                                 263172 yash
 jayesh@jayesh-VirtualBox:~$
```

2. df - i, shows the Inode number of File system,

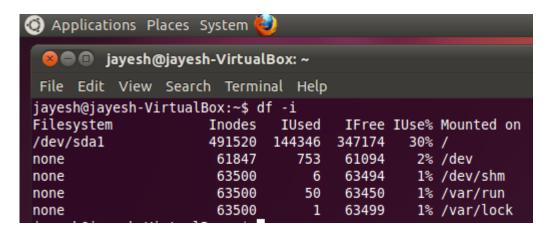

## **Related Posts:**

1. Understanding Open Source Software

- 2. Linux origins
- 3. Linux distribution
- 4. Logging in a Linux system
- 5. Switching between virtual console and graphical environment
- 6. Elements of the X Window System
- 7. Changing password in Linux
- 8. The root user
- 9. Changing identities in Linux
- 10. Editing text files in Linux
- 11. Absolute and Relative Pathnames
- 12. Modes of Vi
- 13. Redirection
- 14. Pipelining
- 15. Tee
- 16. Shell in Linux
- 17. Conditional statements in Linux
- 18. RGPVDiplomaLinux: Unit 1
- 19. RGPV diploma: linux unit 5
- 20. RGPV Diploma: Linux Unit 6
- 21. RGPV Diploma: Linux Unit 4
- 22. Program to expain ps commands
- 23. Program parameter passing in shell script
- 24. Program to use conditional statements in Linux